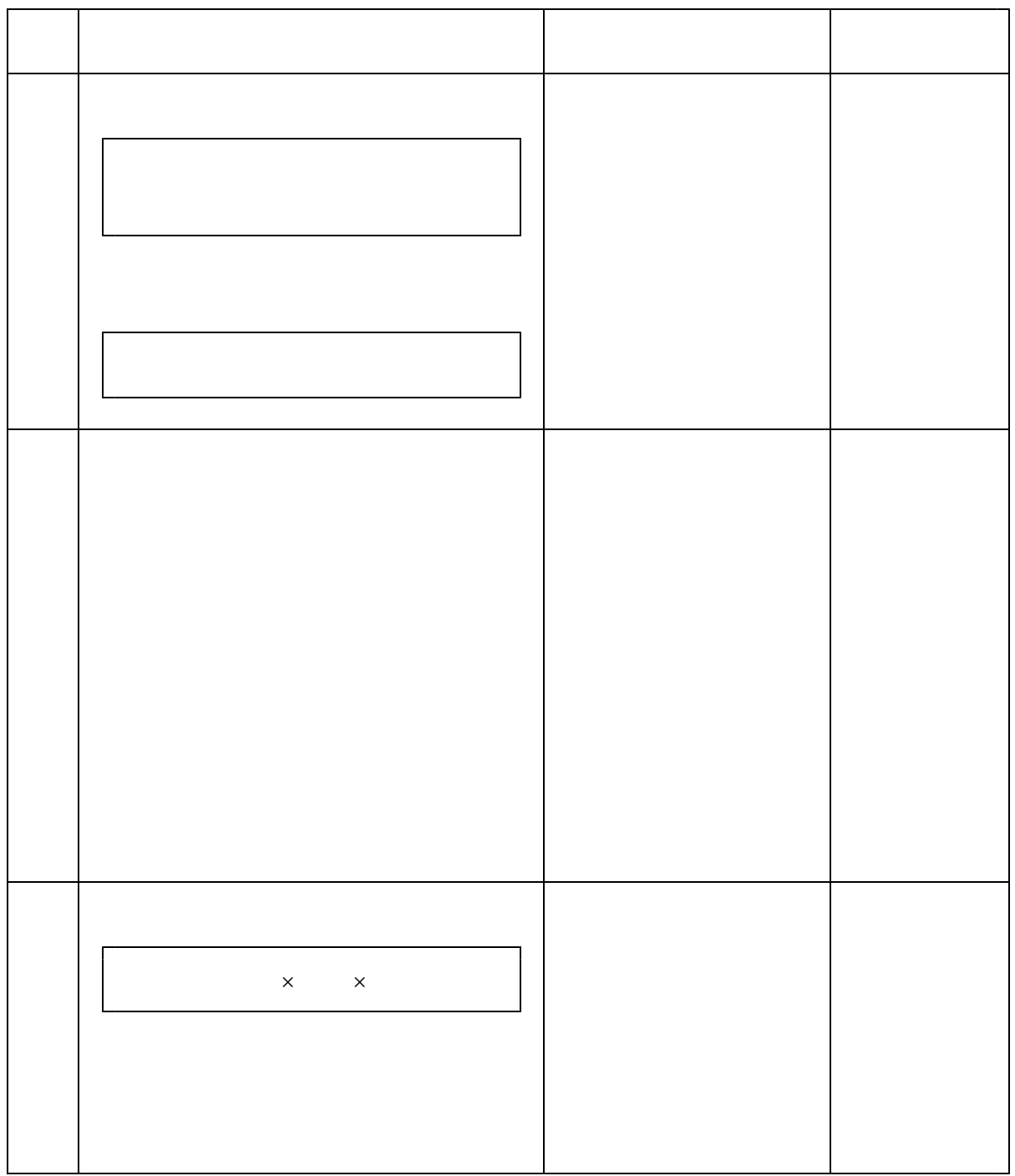

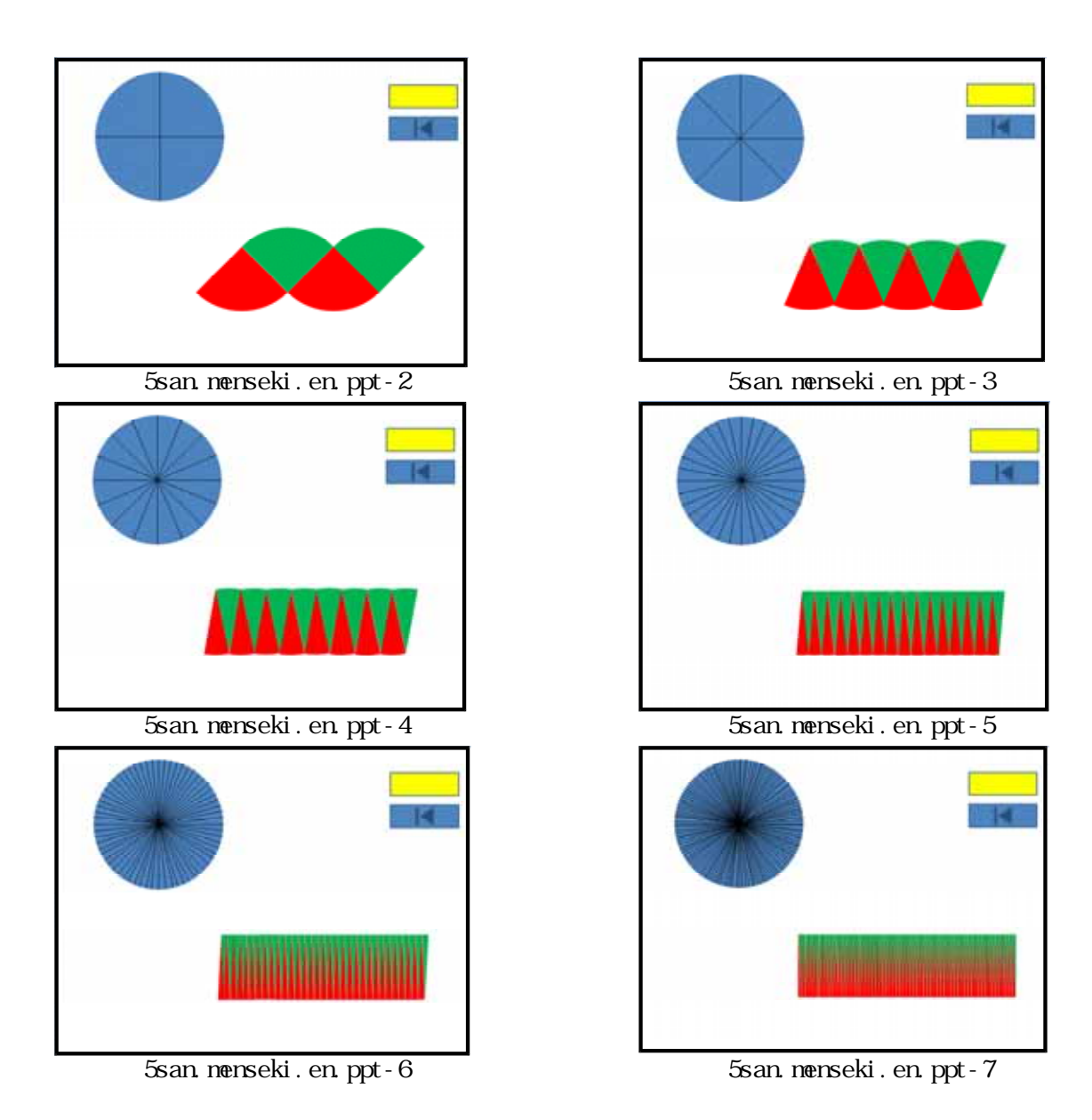

Microsoft<sup>®</sup> Office PowerPoint<sup>®</sup> 2003 1,052KB